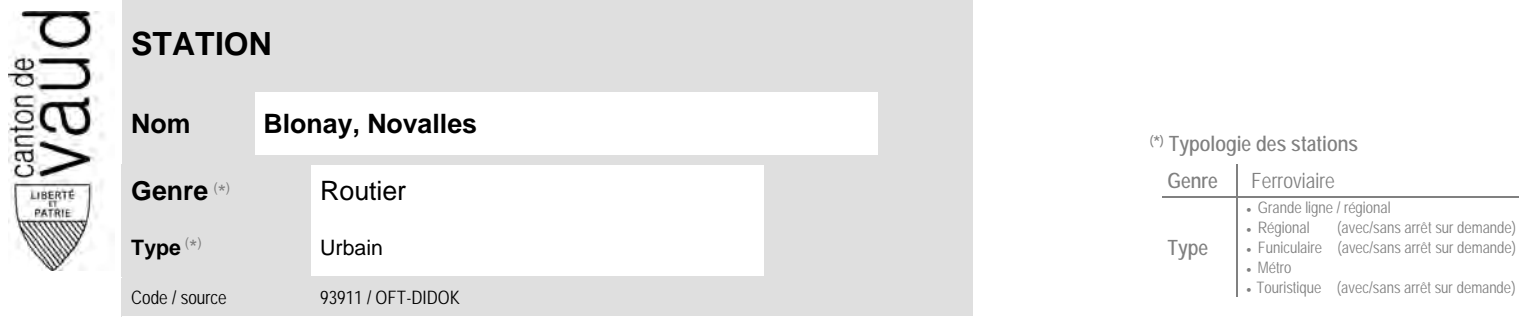

## **Localisation**

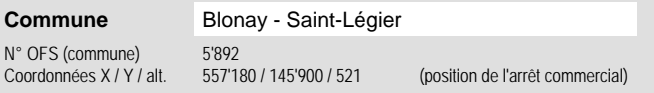

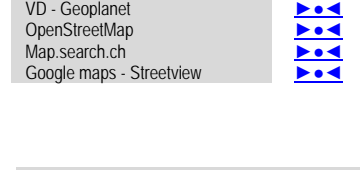

**Carte de localisation** - photos

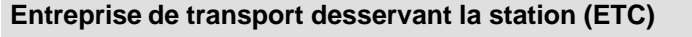

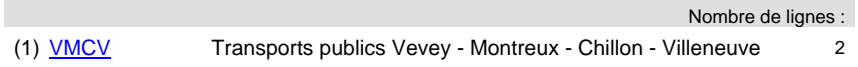

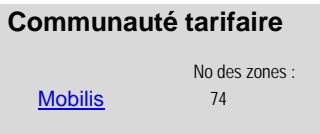

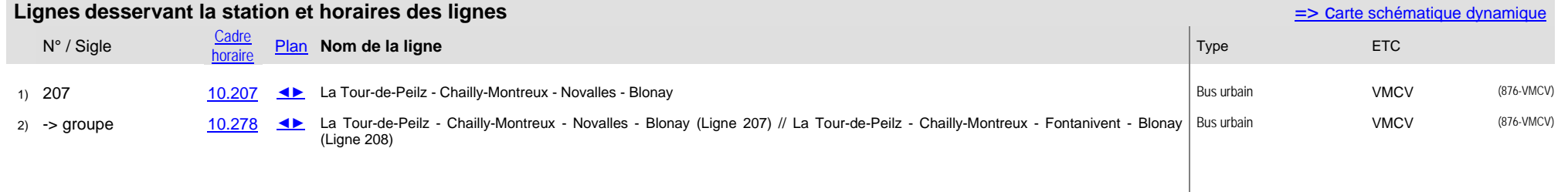

## **Nom Blonay, Novalles (\*) Typologie des stations**

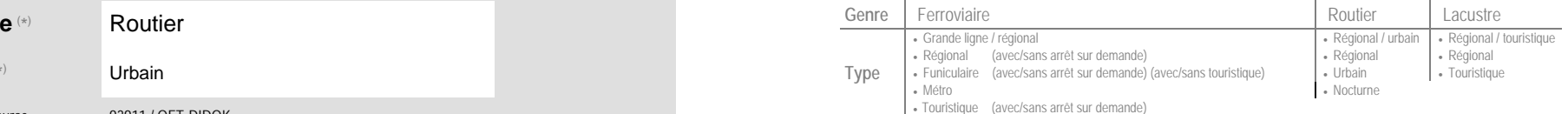